# Engine Design

✬

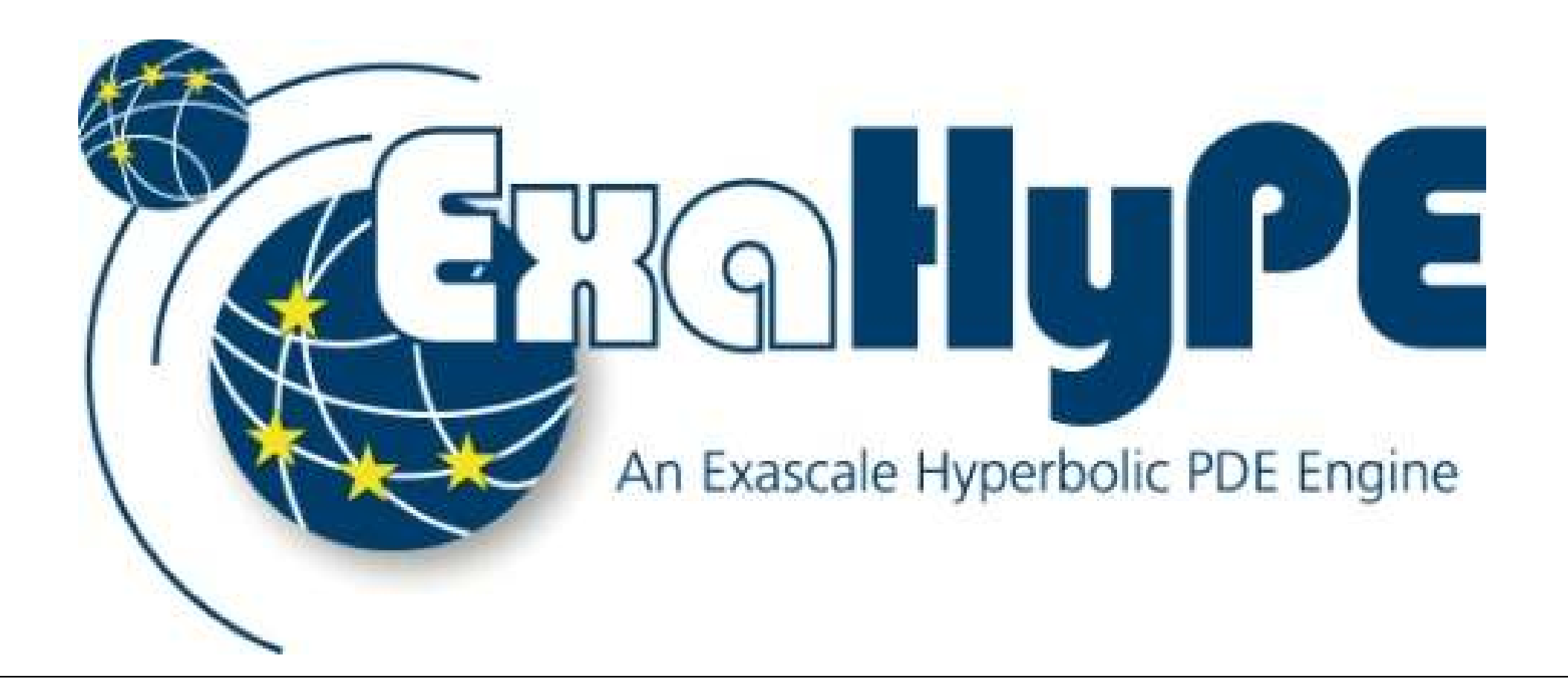

# Towards an Exascale *PDE Engine*

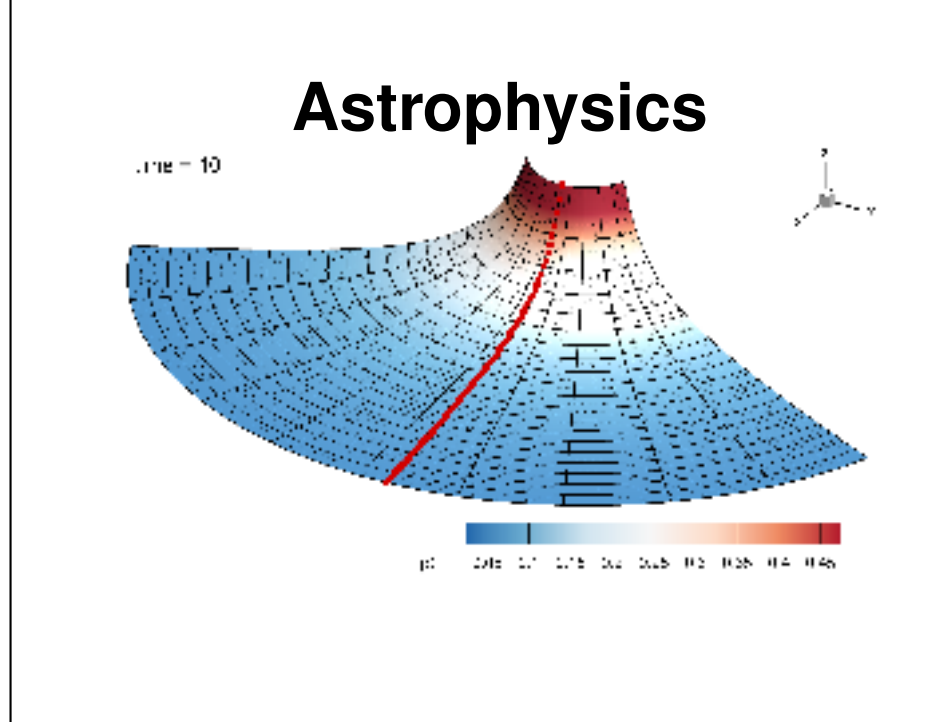

**Seismology**

13.14.15

## **ExaHyPE Goal:**

- enable medium-sized interdisciplinary research teams to realise extreme-scale
- simulations of grand challenges quickly • efficiently solve hyperbolic PDE systems on cartesian grids using higher-order

ADER DG schemes with subcell limiting

The **ExaHyPE Engine** solves systems of first-order hyperbolic PDEs of the form:

$$
\mathbf{P}\frac{\partial \mathbf{Q}}{\partial t} + \nabla \cdot \mathbf{F}(\mathbf{Q}) + \sum_{i=1}^d \mathbf{B}_i(\mathbf{Q}) \frac{\partial \mathbf{Q}}{\partial x_i} = \mathbf{S}(\mathbf{Q})
$$

- with  $\bullet$  material matrix  $P$ • state vector Q
	- point sources  $\sum \delta$  algebraic source terms S
- conserved flux vector F
- non-conservative fluxes
	-

The computational domain  $\Omega \subset \mathbb{R}^d$  with  $d=2,3$  is discretised with a cartesian grid.  $\ell$ into equation (1) and multiply with a test function  $\phi_k$  from the space of piecewise polynomias of degree  $N$ • for surface integrals introduce a classical Riemann solver as its used in Godunov-

✬

✬

If one of these criteria is violated after a time step, the scheme goes back to the old time step and recomputes the solution in the troubled cells, using a more robust high

• The non-conservative product on the element boundaries is discretized via a path-

The new approach followed in ExaHyPE extends the successful a posteriori MOOD

• A relaxed discrete maximum principle (DMP) in the sense of polynomials, absence of

- . Start from a specification file defining the domain, PDE system and required architecture
- 2. From this the ExaHyPE toolkit creates glue code, empty application-specific classes and optionally application and architecture tailored core routines
- 3. Fill the empty application classes with domain specific code that sets up the PDE system being solved

• Limiter can be interpreted as element-local checkpointing and restarting of the solver

• Method is by construction positivity preserving, if and only if the FV scheme is positive

# API

 $\overline{\phantom{0}}$ 

 $\overline{\phantom{0}}$ 

### **How do you create code that is easy to use and extend without losing flexibility and efficiency?**

Using code generation to generate efficient programs tailored to the hardware and application.

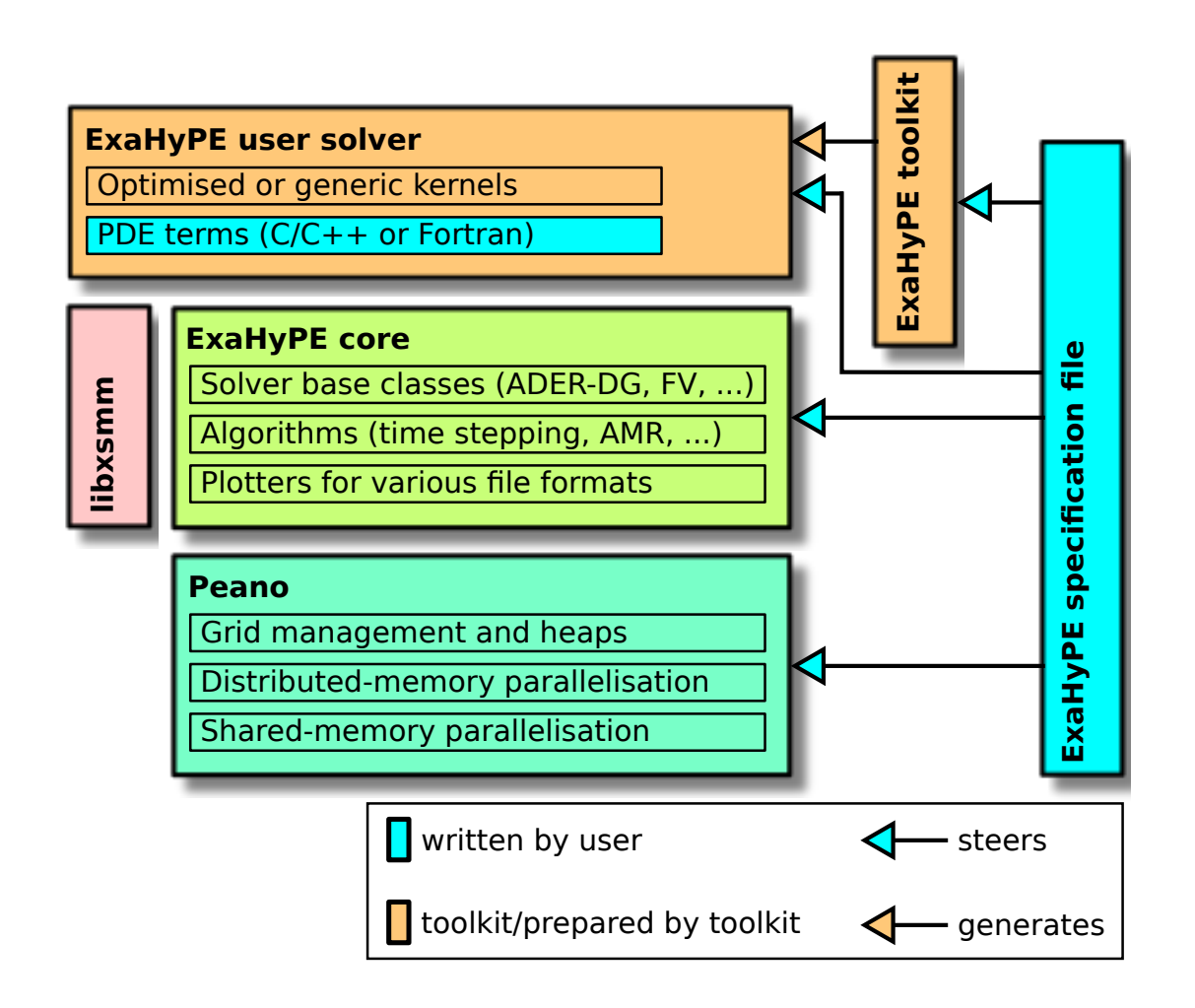

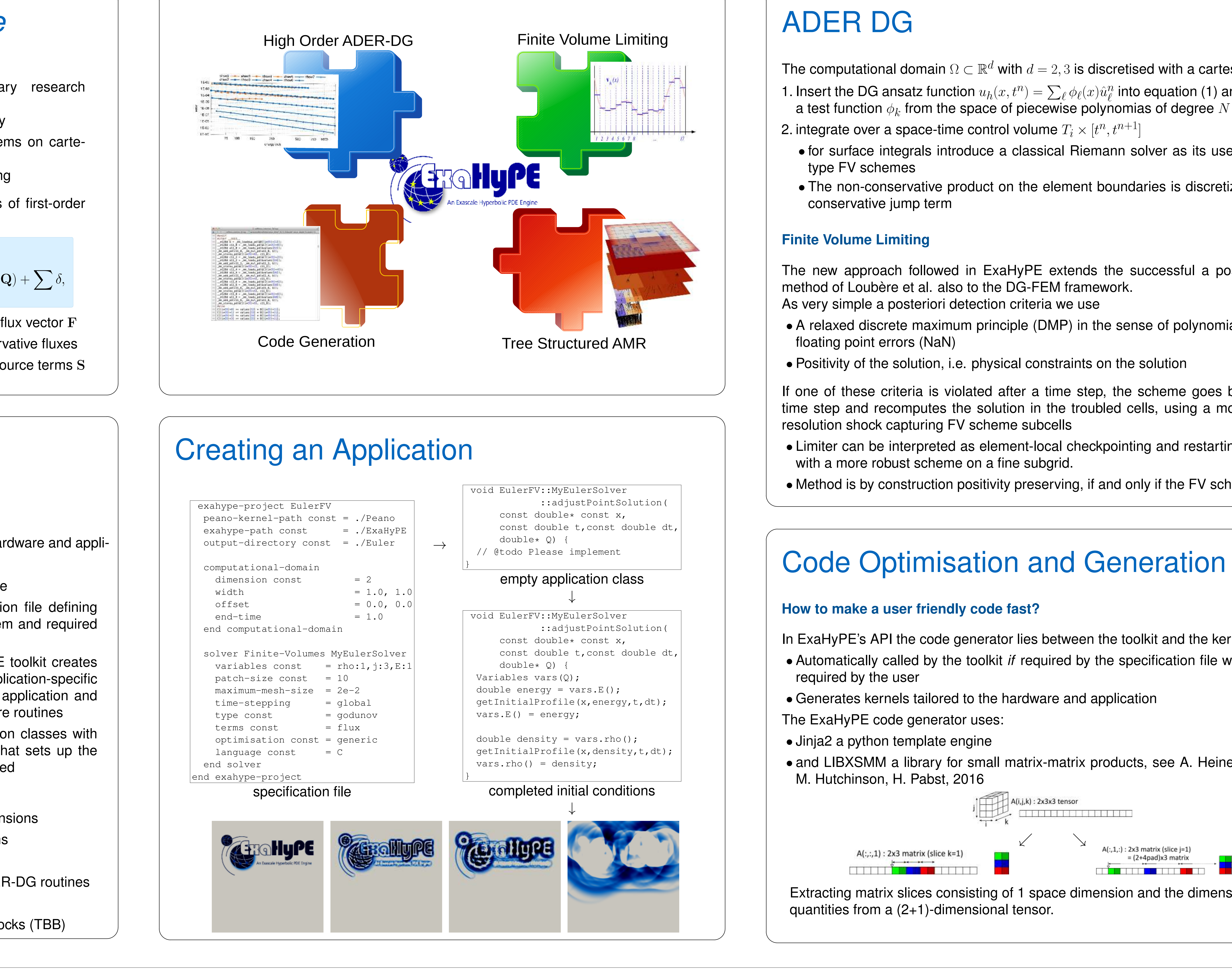

[1] The ExaHyPE consortium. The ExaHyPE Guidebook. www.exahype.eu [2] M. Dumbser, F. Guercilena, S. Köppel, L. Rezzolla, O. Zanotti: A strongly hyper- bolic first-order CCZ4 formulation of the Einstein equations and its solution with discontinuous Galerkin schemes (2017) Physical Review D [3] D.E. Charrier and T. Weinzierl, Stop talking to me - a communication avoiding ADER-DG realisation.

To write an ExaHyPE code

The ExaHyPE Engine comprises the following key features

- Dynamic mesh refinement on Cartesian grids in two and three dimensions
- A simple API that allows users to quickly realise complex applications
- User-provided code can be written in Fortran or C++
- Automatically generated architecture and application optimised ADER-DG routines
- Distributed memory parallelisation with MPI
- Shared memory parallelisation through Intel's Threading Building Blocks (TBB)

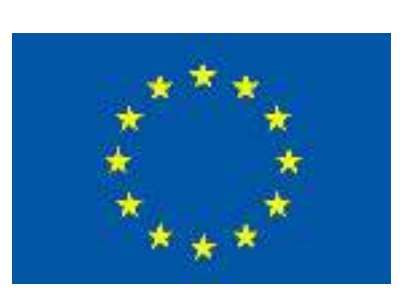

 $\overline{\phantom{0}}$ 

In ExaHyPE's API the code generator lies between the toolkit and the kernels

• Automatically called by the toolkit *if* required by the specification file without changes

• and LIBXSMM a library for small matrix-matrix products, see A. Heinecke, G. Henry,

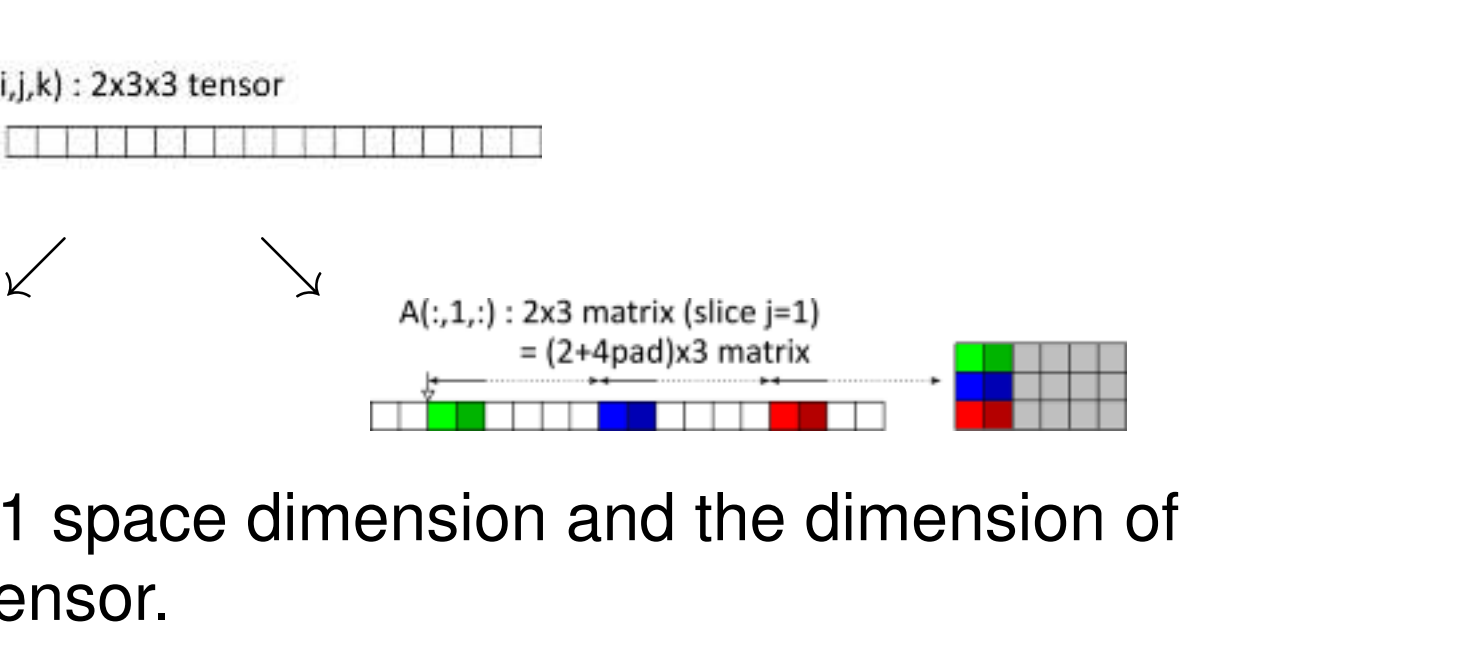

This project has received funding from the European Union's Horizon 2020 research and innovation programme under grant agreement No 671698, www.exahype.eu

## References: